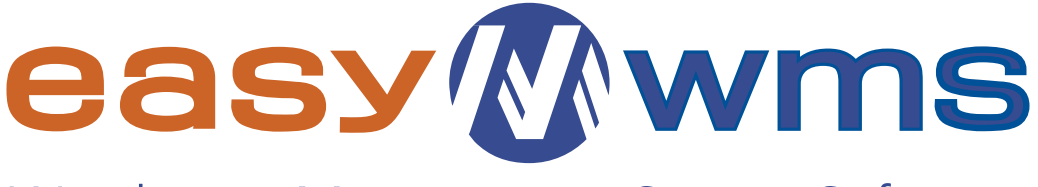

Warehouse Management System Software

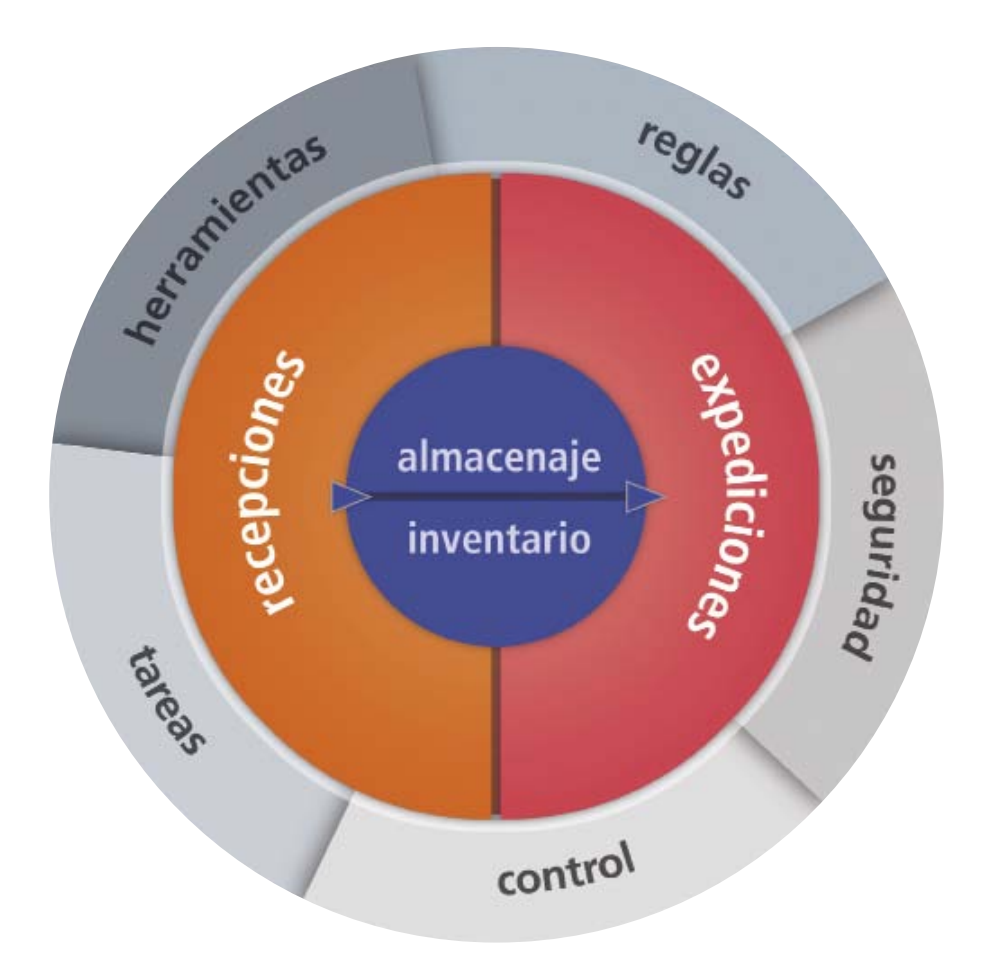

## Cómo gestionar un almacén ganando eficacia

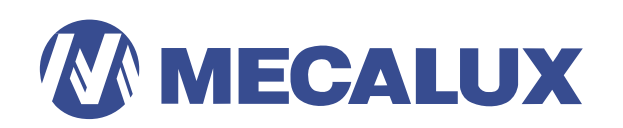

# Cómo gestionar un almacén con

# easy Wwms easy Mwms(A)

# **M** Recepciones

Procesos para la entrada de mercancías y productos en el almacén.

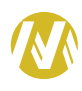

## **M** Almacenaje

Operaciones para ubicar los materiales dentro del almacén.

## **M** Inventario

Control permanente del estado del almacén.

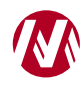

## **W** Expediciones

Tareas para la preparación de pedidos y salidas de mercancía.

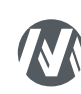

## **M** Herramientas

Aplicación de las reglas, el control, las tareas y la seguridad.

# (A) Autoinstalable

Paquete básico autoinstalable por el propio cliente sin necesidad de ayuda de un técnico informático.

# > Recepciones

EasyWMS® agiliza las recepciones de material desde la notificación de la orden de recepción por parte del sistema de gestión corporativo (ERP) hasta la entrada física.

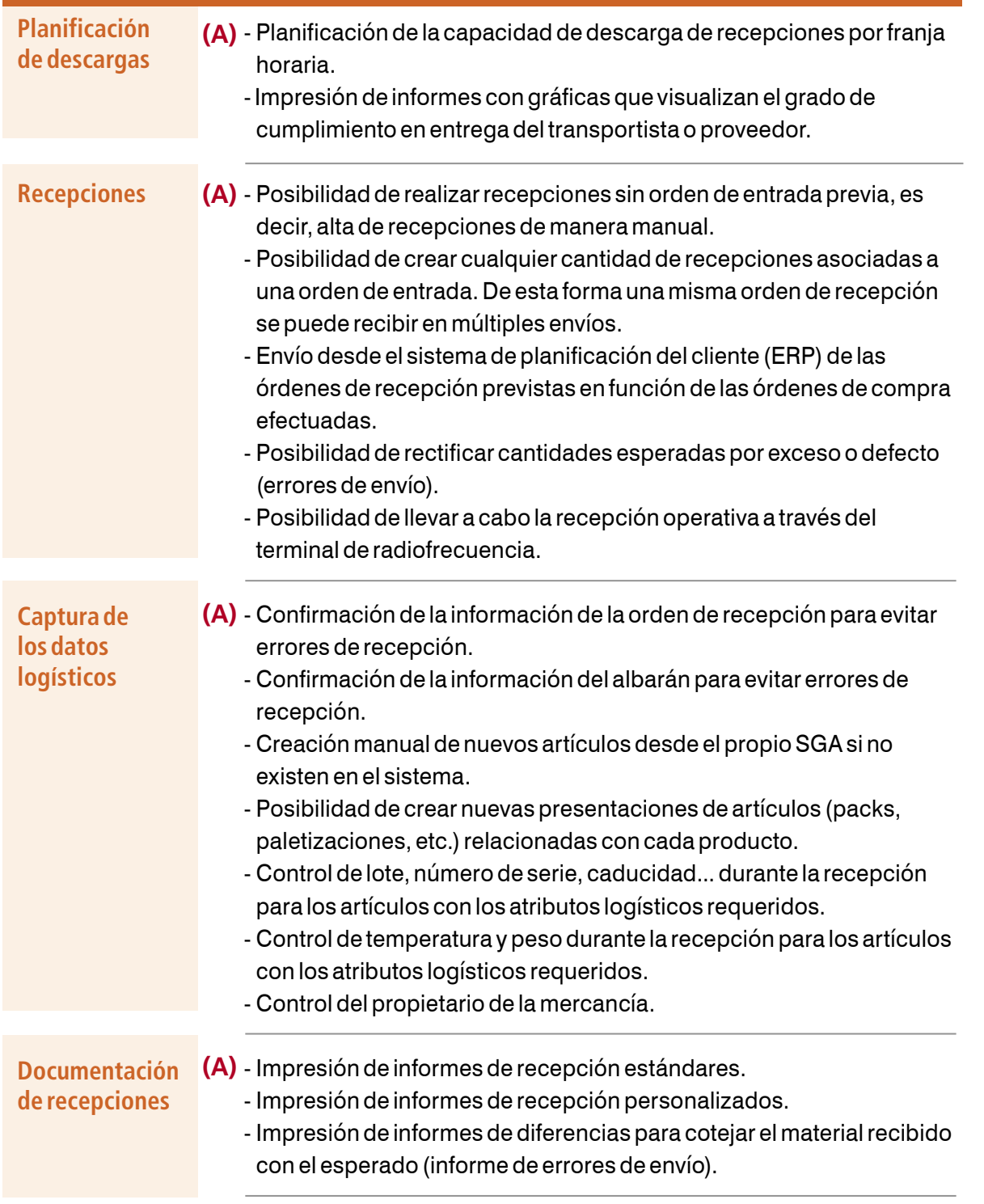

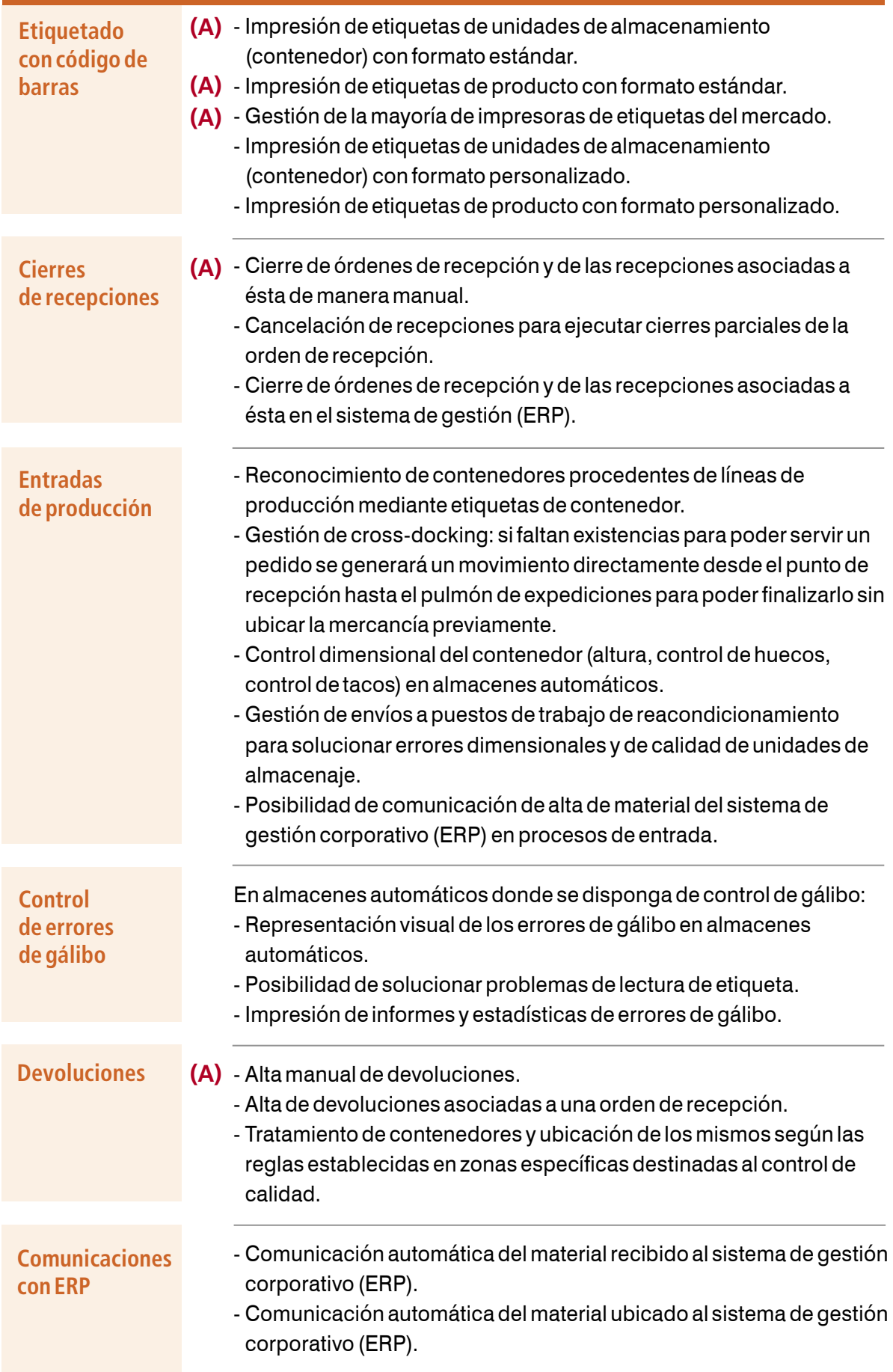

# > Almacenaje

EasyWMS® consiente configurar las reglas de ubicación a partir de una serie de condiciones seleccionables.

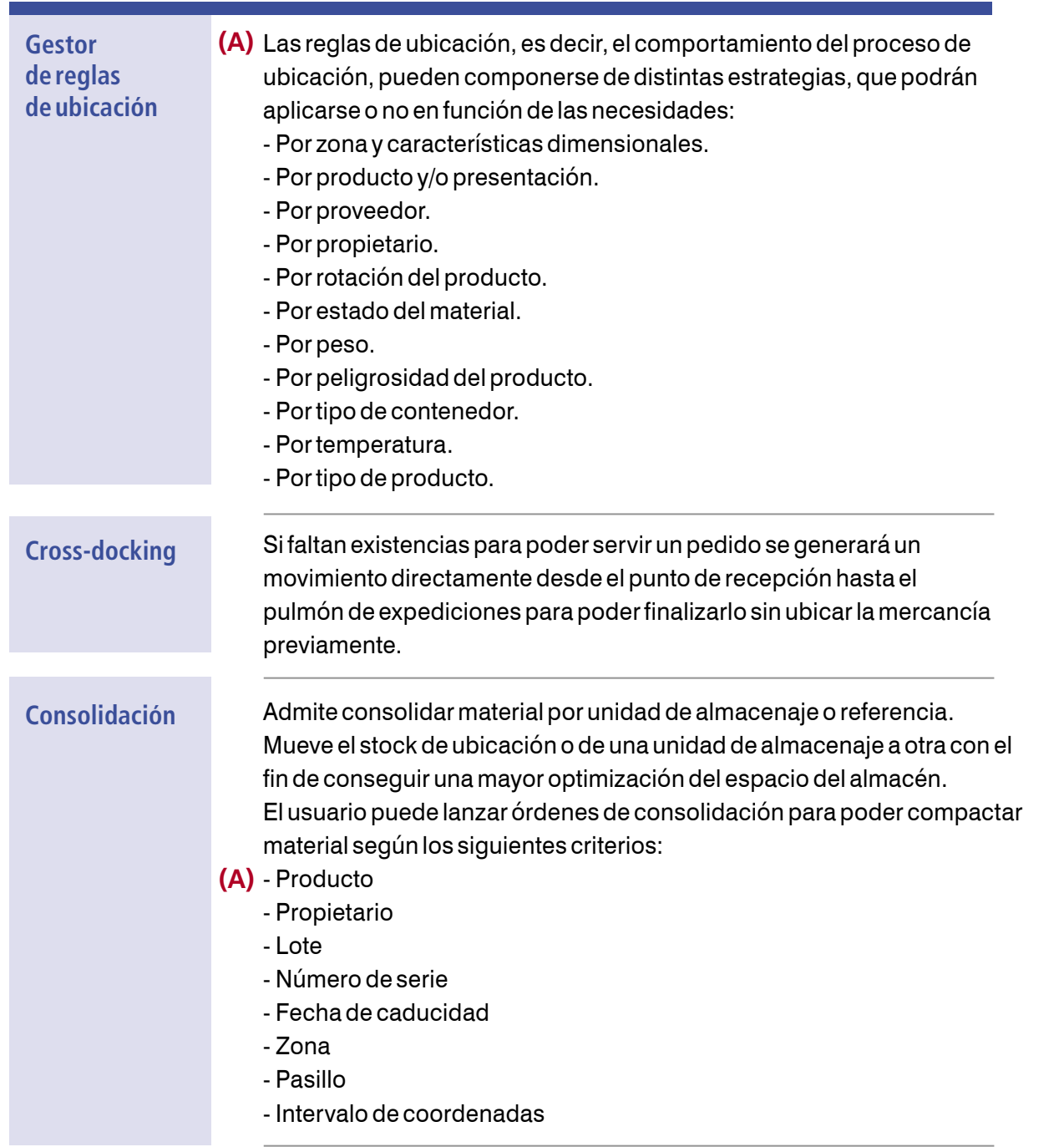

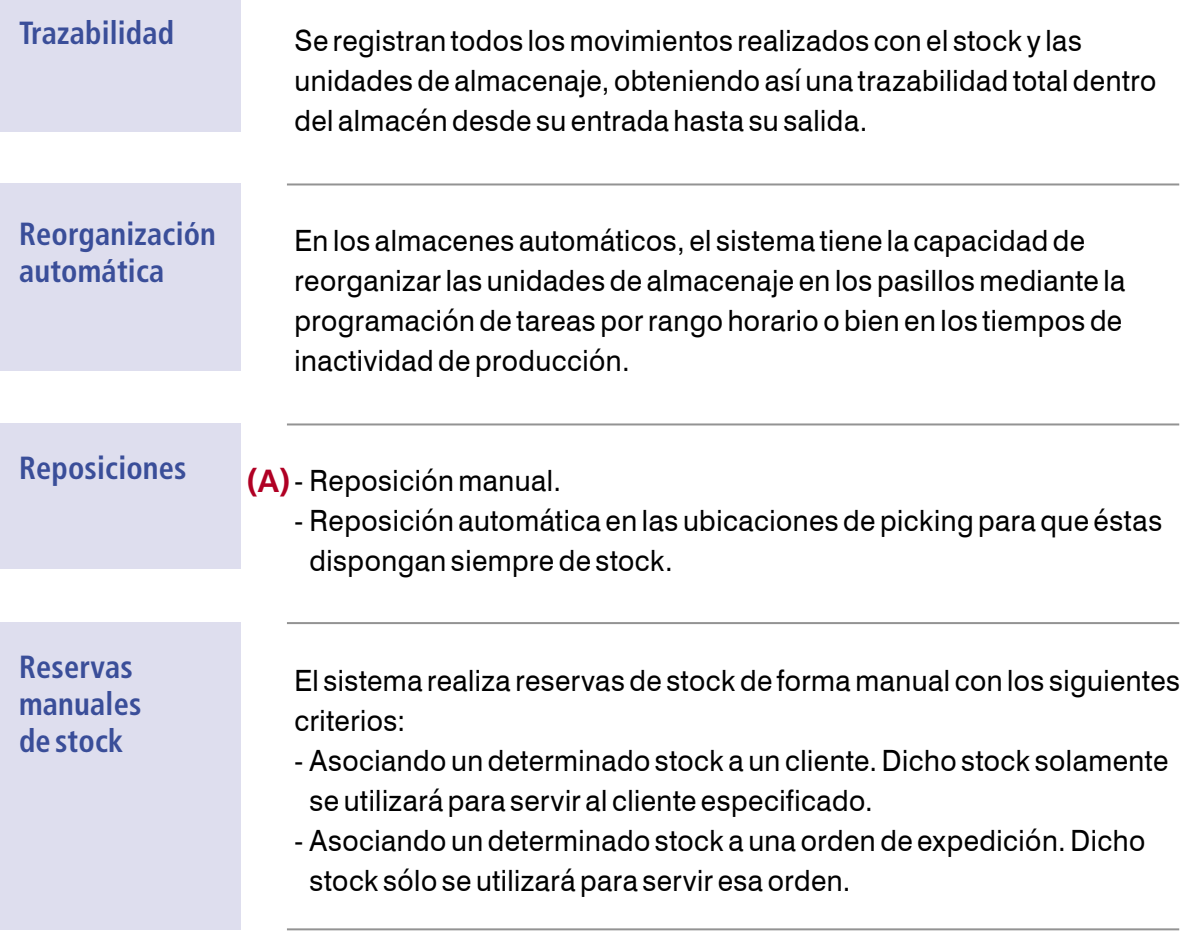

# > Inventario

EasyWMS® facilita la gestión y el control de las existencias del almacén (stock) y los cambios de estado (correcto, caducado, roto...) del mismo.

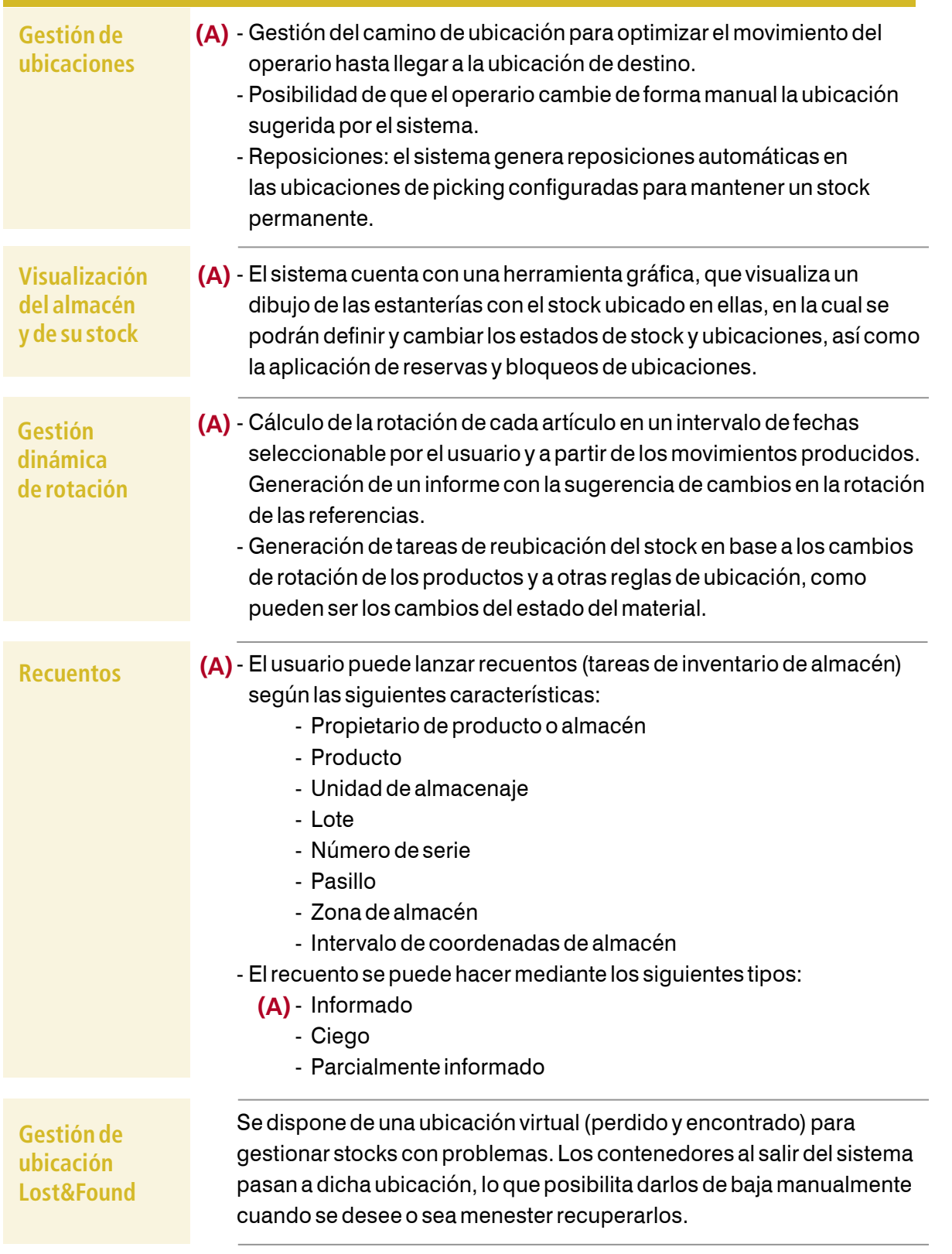

# > Expediciones

Mediante este proceso se realizan salidas de material del almacén, a partir de la preparación de pedidos.

Las extracciones pueden hacerse de dos modos: manual o automático.

**Manual:** el material se extrae, o se realizan operaciones de picking, de forma manual desde el terminal de radiofrecuencia y sin asociarlo a ninguna orden de expedición, es decir, sin que el sistema de gestión corporativo (ERP) haya comunicado la salida de stock al SGA.

**Automático:** el material se extrae con una orden de expedición, es decir, el ERP ha comunicado al SGA la salida de stock y, por lo tanto, existe una gestión de preparación de dicha orden por parte del SGA.

### Modo automático

Se recurre a este modo de trabajo cuando se usan órdenes de expedición enviadas del ERP al SGA para llevar a cabo las salidas (preparación de pedidos) y las posteriores expediciones de la mercancía.

El sistema puede manejar los siguientes conceptos:

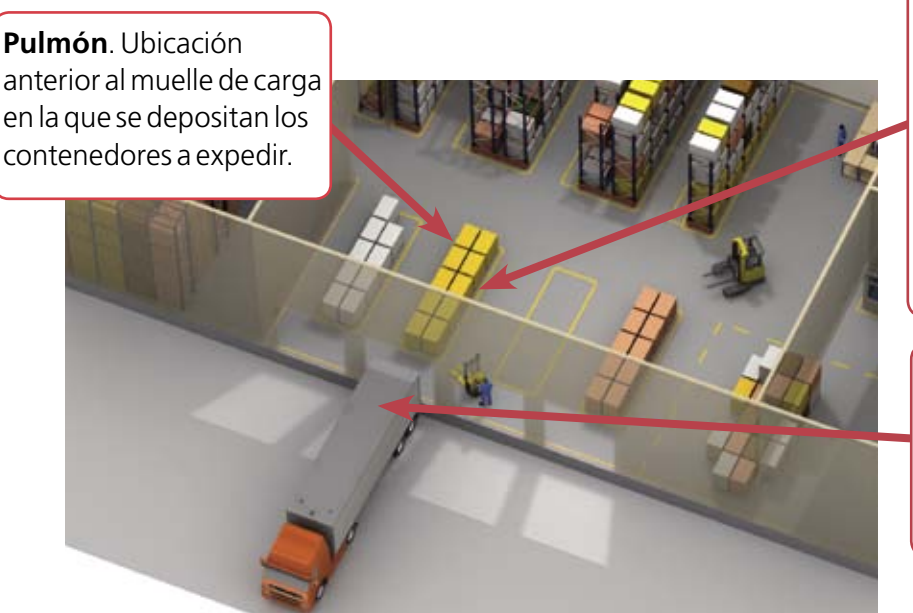

**Órdenes de expedición.** Se incluyen en cada pedido de un cliente (tienen un solo punto de descarga).

**Parada.** Cada punto de descarga realizado por el vehículo que transporta el pedido del cliente.

**Ruta.** Recorrido que ejecuta un transporte que sale del almacén y que, habitualmente, lleva más de un pedido.

### Modo manual

Aquí el operario se sirve de una lista (normalmente impresa en papel desde el ERP) con el material que hay que extraer. Mediante el terminal de radiofrecuencia (RF) se registran las operaciones de salida que el sistema descontará del stock.

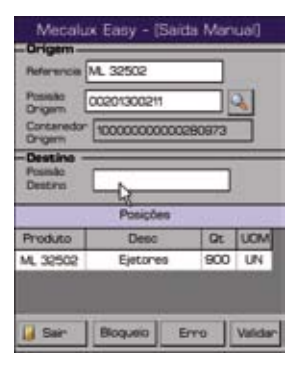

### Términos utilizados

**Ruta.** Agrupación de pedidos del cliente en un transporte común y secuenciados por paradas. El SGA gestionará la carga de los pedidos en el vehículo según la secuencia de parada que tengan empezando a cargar el vehículo por el último pedido que deba repartirse.

**Orden de expedición.** Cada uno de los pedidos de clientes o salidas de material por cualquier concepto, generalmente por compra, traspaso de almacén o devoluciónes al proveedor. En el caso de estar asociados a una ruta se requiere precisar el número de parada (secuencia de parada). Puede existir más de una orden de expedición o pedido para cada parada.

**Parada.** Cada uno de los puntos de descarga de pedidos dentro de una ruta. El sistema extraerá el material en orden inverso a las paradas para permitir que la primera carga corresponda a la última parada.

#### **Agrupación de órdenes de**

**expedición.** El sistema propicia llevar a cabo agrupaciones de órdenes de expedición de dos modos:

- **Olas de pedidos.** Agrupación para poder ejecutar todas las órdenes de salida contenidas en la ola de forma conjunta. Así se optimizan los movimientos de los operarios en la ejecución del pedido obteniendo una mayor productividad. Las órdenes de salida agrupadas en olas se tratan de manera individual indicando al operario qué cantidad de producto debe extraer para cada pedido.
- **Grupos de pedidos.** Sumatorio de todas las órdenes de salida de forma que éstas se realizan por el total del material a preparar. Es decir, se le indica al operario la extracción global de producto, fruto de la suma de los pedidos agrupados. Posteriormente, habrá que desagrupar los productos en sus órdenes originales.

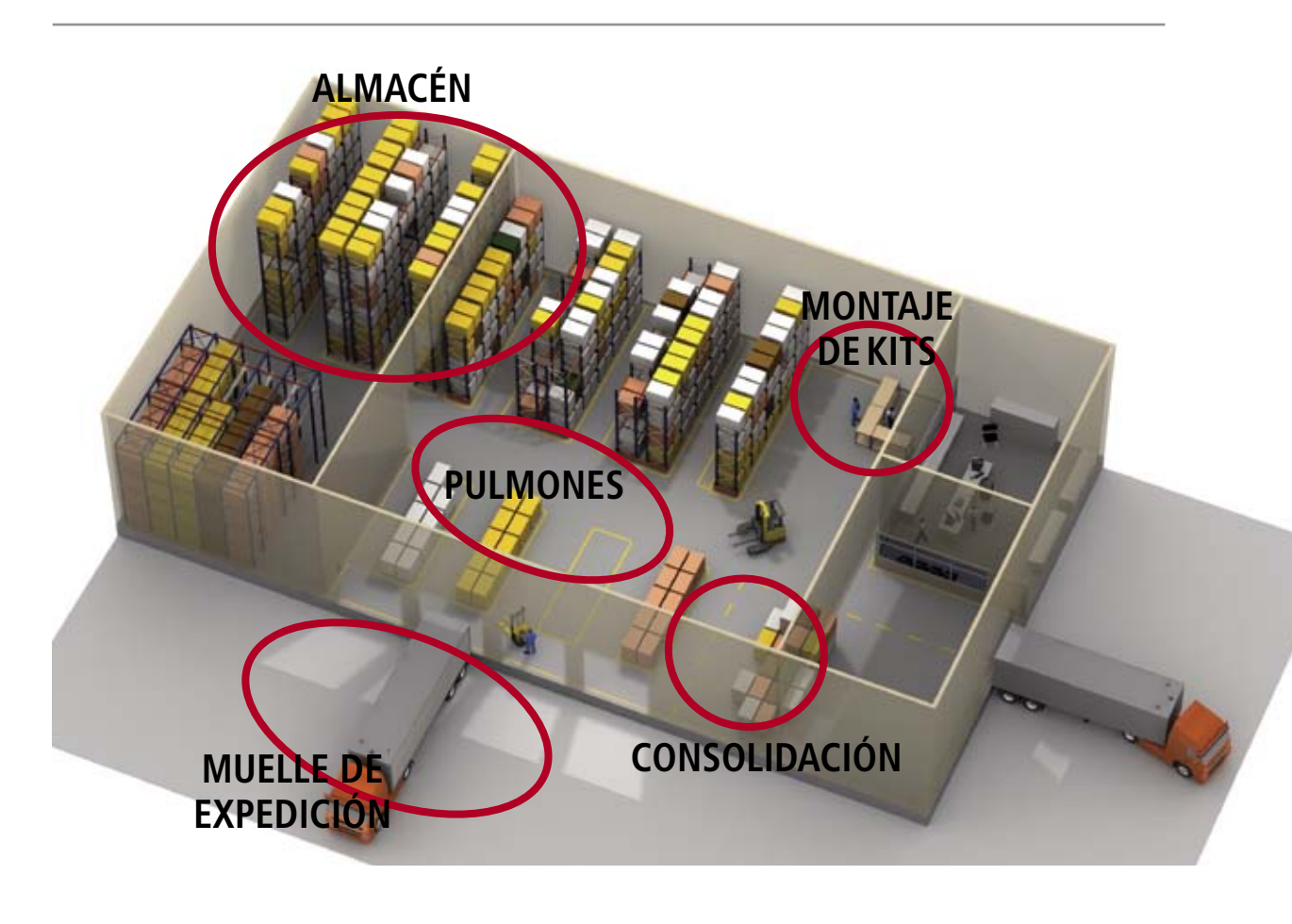

### Funciones de expediciones

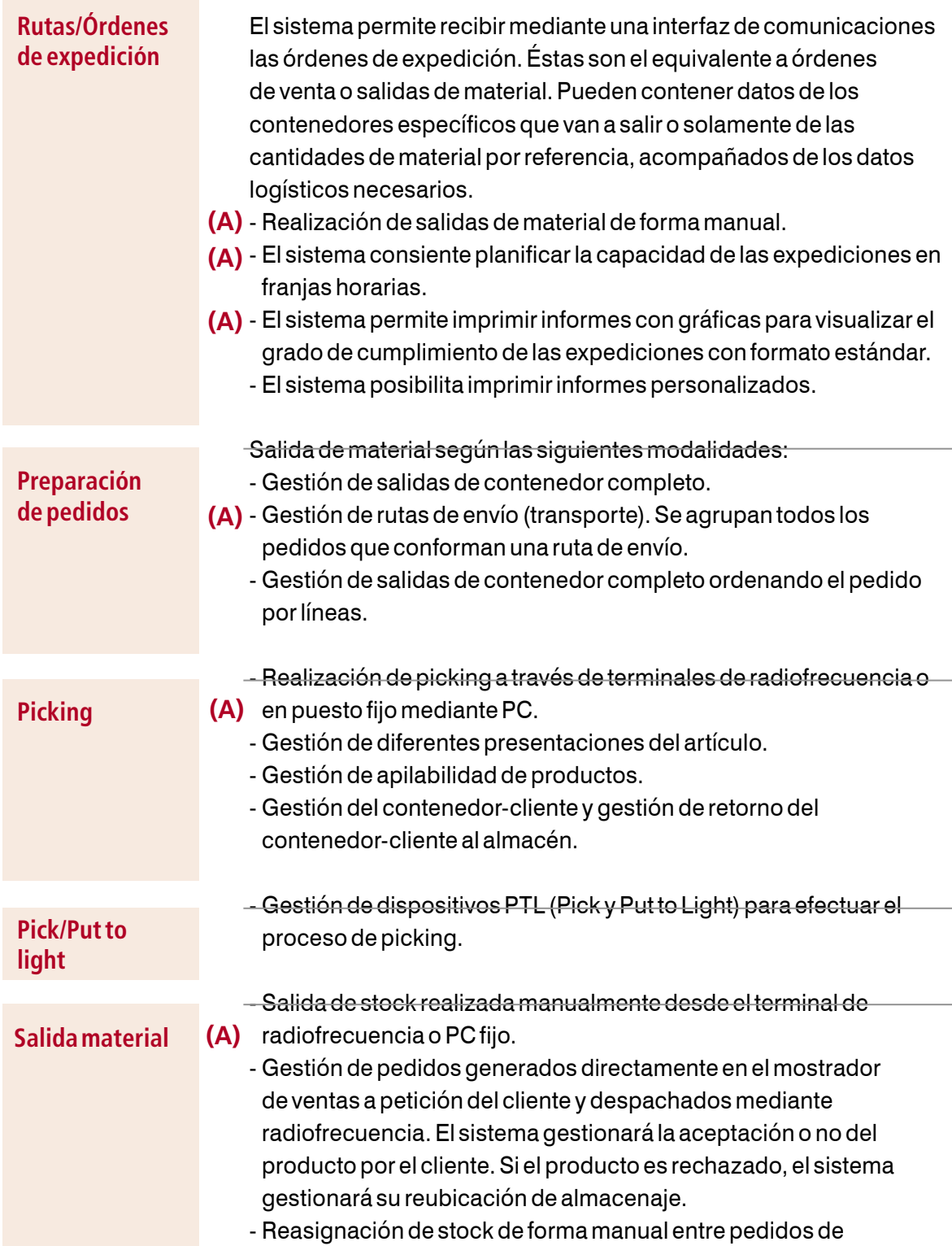

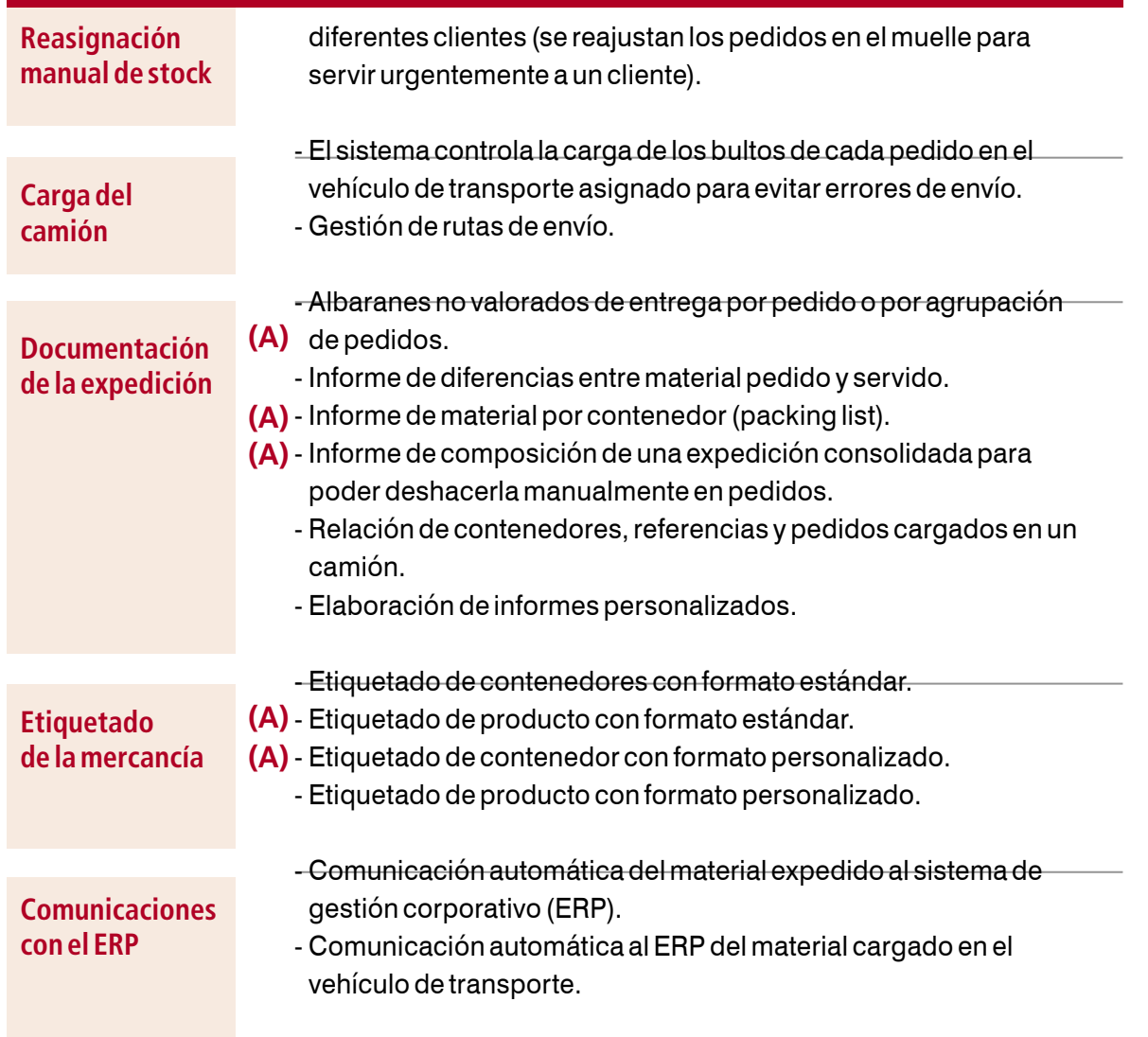

# > Herramientas

Hacen factible la adaptación y personalización de la aplicación según los criterios del propio cliente así como la aplicación de las reglas de seguridad requeridas.

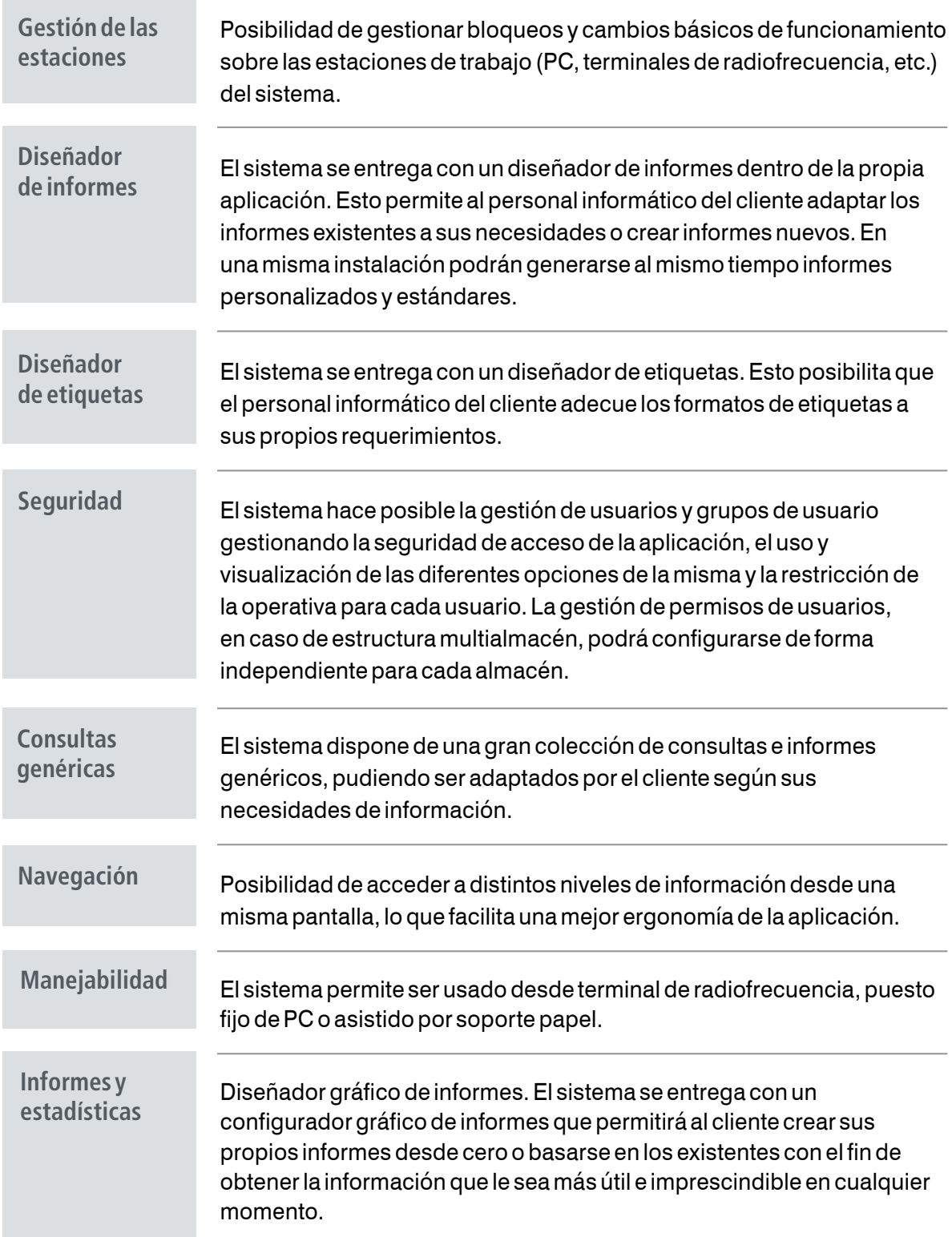

### Requerimientos hardware

EasyWMS® precisa de los siguientes elementos hardware para poder utilizarse.

- **PC, estación de trabajo**. Se usa normalmente como herramienta para los procesos de recepción, expedición y consulta. Debe tener instalado Windows XP SP 2 o Windows Vista.
- **Radioterminales**. Se emplean para realizar toda la operativa de recepciones, almacenaje, preparación de pedidos, expediciones y recuentos. Deben tener instalado Windows CE versión 5.0 o superior.
- **Servidor.** Lleva instalada la base de datos de EasyWMS®. Registra, procesa y almacena todas las transacciones que se producen en el almacén. Debe tener instalado Windows 2003 R2 Server.

La arquitectura de EasyWMS® se desarrolla en tres capas:

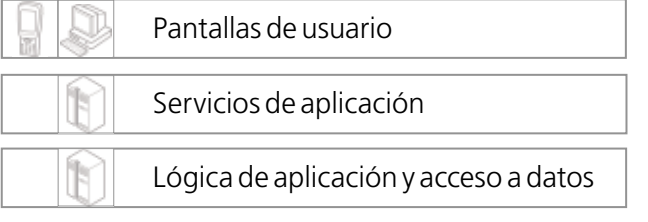

### Arquitectura hardware

EasyWMS® ha sido desarrollado bajo los más modernos estándares de hardware y software actuales. Tiene una arquitectura cliente-servidor moderna, en la que el servidor contiene los datos y las reglas de negocio y el PC cliente solamente contiene funcionalidades gráficas para mejorar la velocidad de respuesta.

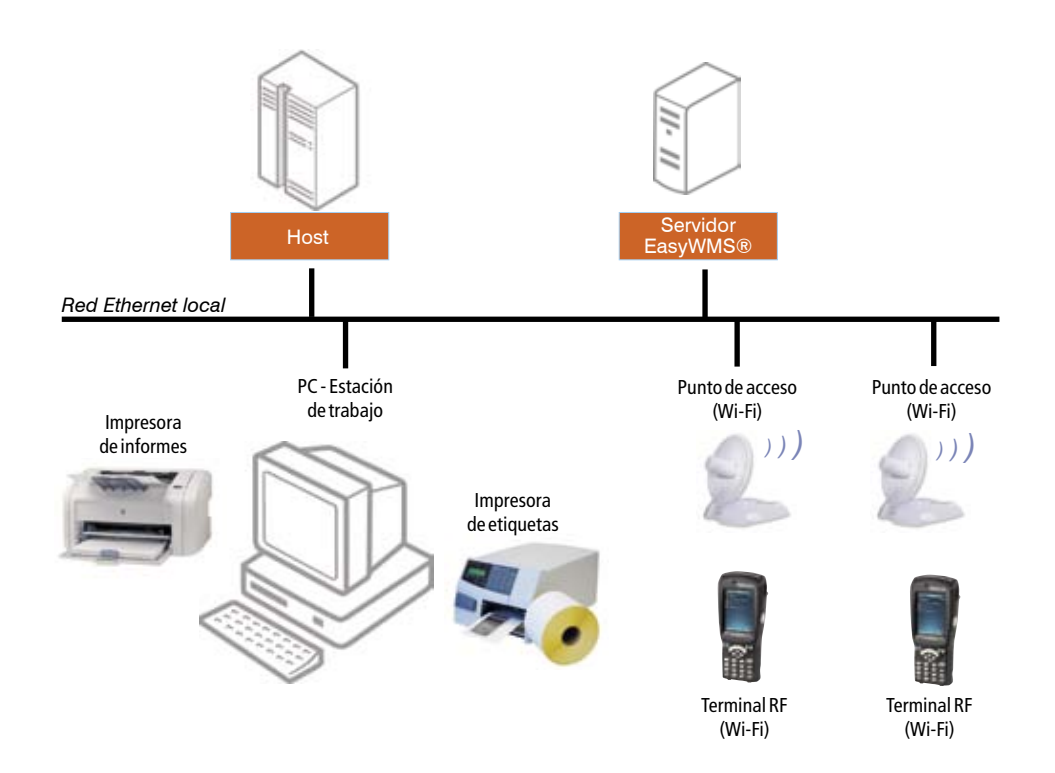

# para poder gestionar hasta el almacén más complejo le ofrece la máxima FLEXIBILIDAD easy Wwms

EasyWMS® es un software de gestión de almacenes desarrollado íntegramente por Mecalux. Es un sistema de gestión de almacenes multisectorial dirigido a empresas de cualquier tamaño que deseen mejorar la gestión de sus almacenes de manera óptima, eficaz e integrada.

EasyWMS® es una herramienta flexible y modular con la que optimizará sus procesos de gestión de almacenes automáticos o convencionales de forma fácil y eficiente. Asimismo, le ayudará a reducir tiempos de trabajo y errores, entre otras muchas ventajas.

Los diferentes niveles de funcionalidad de EasyWMS® permiten que sea instalado en almacenes de muy diversas características. A continuación se exponen varios casos prácticos como ejemplo de aplicación en diferentes tipos de almacenes.

## **> Caso práctico 1**

Almacén convencional

**Descripción:** almacén convencional de tamaño medio con un muelle de carga y descarga de la mercancía. Preparación de pedidos de paletas completas y también de cajas sueltas a través de picking.

**Solución:** se instala el software EasyWMS®, nivel 2, parametrizado y configurado para gestionar el almacén convencional mediante radiofrecuencia. Se distribuye el almacén en cuatro tipos de ubicaciones: ubicaciones de picking para la preparación de pedidos, ubicaciones de stock de material para el almacenaje de la mercancía, ubicaciones de consolidación de pedidos y zona de recepción y expedición. Todos los movimientos y operativa del almacén se realizará mediante terminales de radiofrecuencia de mano y terminales de radiofrecuencia montados en carretillas.

En los almacenes convencionales cuya operativa pueda cubrirse con las funcionalidades marcadas con una **(A)** en el listado, el propio cliente podrá instalar y autoconfigurar la aplicación EasyWMS® gracias a la herramienta de instalación que lleva de forma estándar el software.

### **> Caso práctico 2**

Gestión integral con multialmacén convencional y automático de cajas y paletas.

**Descripción:** tras la implementación de EasyWMS® nivel 2, el cliente ha ampliado su productividad y precisa mayor capacidad de almacenaje para el stock de su producto. Por este motivo, adquiere un nuevo almacén anexo destinado a almacenar stock y a efectuar salidas de paleta completa.

**Solución:** instalación de un almacén automático con tres pasillos operados por transelevadores para paletas Mecalux. Implementación de un sistema de manutención con transportadores para paletas con caminos de rodillos y cadenas. Se habilitan dentro del sistema de transporte varios puestos de entrada y salida de paletas con controles de gálibo para asegurar una correcta entrada de las paletas al almacén automático. Así mismo, el sistema tendrá un puesto de trabajo automatizado para la preparación de pedidos.

Se adapta el software EasyWMS®, nivel 2 a nivel 5, para la gestión de almacenes convencionales y automáticos. Este nivel permitirá al cliente gestionar todos los procesos logísticos de su almacén: entrada y recepción de mercancías; ubicación de las mismas en cada una de las distintas zonas de almacenamiento (convencionales o automáticas); preparación y consolidación de pedidos, así como expedición de los mismos mediante rutas de expedición y carga controlada de camiones.

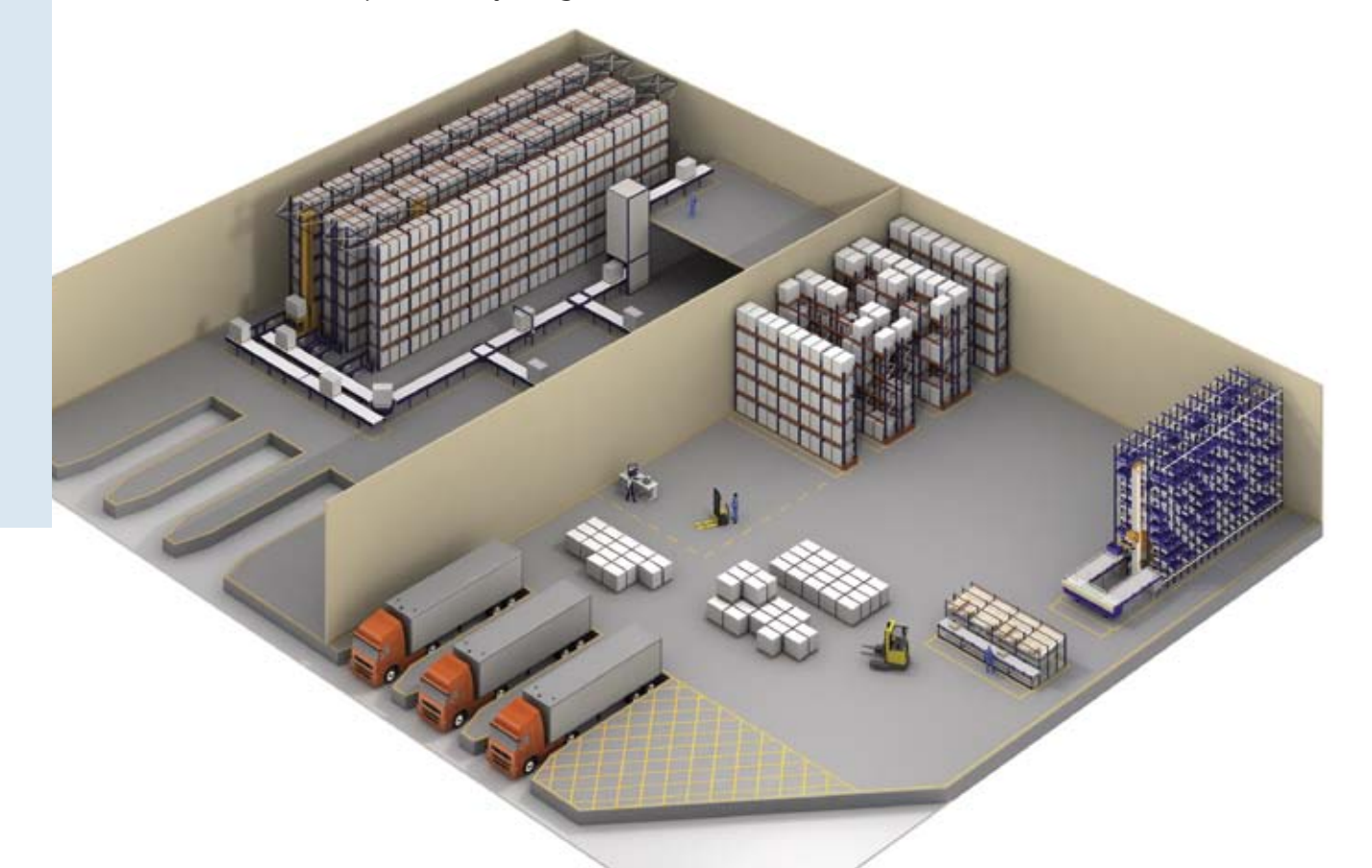

### **> Caso práctico 3**

Gestión integral con grandes automáticos de cajas, paletas y sistema de transporte complejo de contenedores.

**Descripción:** por ampliación del negocio y por las características propias de distribución del producto, se necesita ampliar la zona de almacenaje automático. Al mismo tiempo, se requiere una mínima manipulación de los contenedores dentro del almacén.

**Solución:** se incrementa el número de pasillos en los almacenes automáticos de paletas y de cajas para permitir una mayor capacidad de almacenaje. Se instalan nuevos sistemas de transporte complejos, tanto para el movimiento de cajas como para el de paletas y se implementan varios niveles de suelo para conseguir una total automatización de los flujos de transporte en el almacén. Se añaden estaciones de trabajo de picking para aumentar la capacidad de realización de pedidos, así como las estaciones de trabajo destinadas a los procesos de entrada y salida de mercancía para acrecentar también los flujos de almacenaje y extracción de contenedores completos. Se modifican los muelles de recepción y expedición para realizar una carga y descarga automatizada de los vehículos.

Se aplica una nueva configuración y parametrización del software EasyWMS®, nivel 5, adecuándolo a la nueva infraestructura de los almacenes.

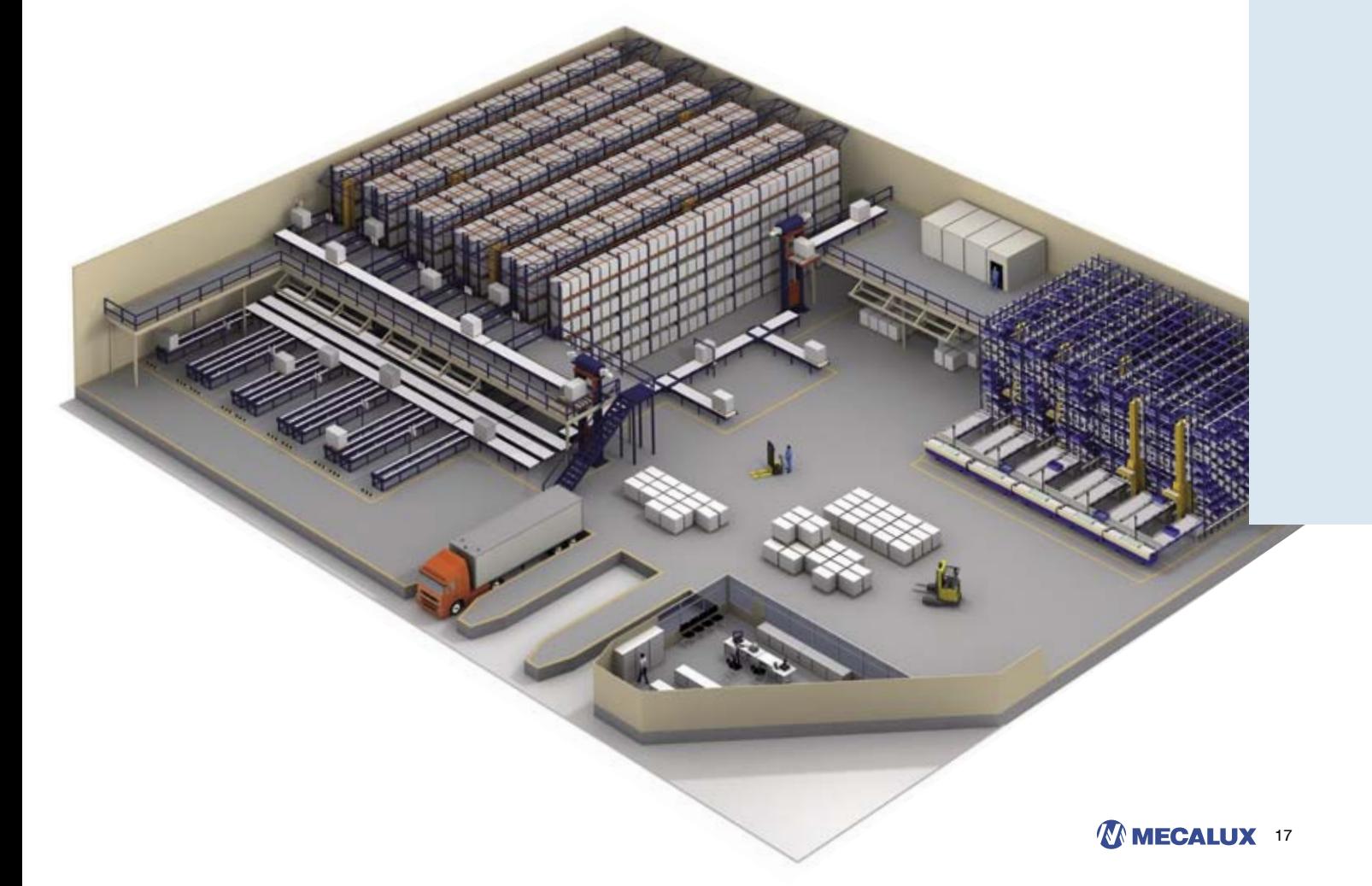

### Ventajas básicas

- **Productividad.** Disminuye el número de operaciones y se incrementa la productividad logística.
- **Control total de las ubicaciones.** El sistema de gestión permite una visualización gráfica del almacén. De este modo, es posible conocer en tiempo real el estado de ocupación del almacén sin necesidad de verlo físicamente.
- Gracias al **control de la preparación de pedidos** en tiempo real, se mejora la calidad del servicio y disminuyen los errores en los envíos.
- **Control de la productividad** de los operarios.
- **Control de la actividad y posición** de los recursos.
- **Inventario** permanente con su **valoración real**.
- **Eliminación de errores** en las expediciones y aumento de la fiabilidad en las entregas.
- Incremento de la **rapidez en la preparación y envío de pedidos**.
- Mejora en el cumplimiento de **plazos de entrega de pedidos**.
- **Tiempo.** Se reduce el tiempo en multitud de tareas dentro de la cadena de suministro, desde la realización de inventarios o planificaciones de preparación de pedidos hasta la reducción de tiempos muertos de los operarios o de los desplazamientos a realizar por cada recurso.
- **Recursos.** Mejor aprovechamiento de los recursos tanto físicos como humanos.
- **Pérdidas.** Descienden drásticamente los costes de pérdida por caducidad, por pérdida desconocida, etc .

### Adaptabilidad

- EasyWMS® es altamente **parametrizable,** pudiéndose personalizar y adaptar a multitud de necesidades.
- El sistema posee una gran **flexibilidad para el crecimiento del almacén.** Es posible seleccionar un nivel de sofisticación preciso y tener la confianza de que la solución puede adecuarse fácilmente a los crecimientos de su negocio y a nuevos procesos, productos, volúmenes o tecnologías.

### Condiciones de uso de la licencia EasyWMS®

EasyWMS® es una suite de software logístico propiedad de Mecalux, que está protegida por las leyes y tratados internacionales sobre derechos de autor y propiedad intelectual. EasyWMS® se cede al usuario final únicamente en régimen de licencia de uso.

En cada instalación deberá considerarse una licencia global, que comprenderá todas las funcionalidades y configuraciones para el correcto funcionamiento de EasyWMS®. Además, deberán considerarse tantas licencias de usuario como puestos de trabajo utilicen el software. Normalmente se tratará de puestos de trabajo habilitados con servidores, PC o terminales de radiofrecuencia.

El Contrato de Licencia de Uso de EasyWMS® concede al usuario final una licencia personal e intransferible, de carácter no exclusivo, para ser utilizada en las instalaciones previamente pactadas entre el usuario y Mecalux hasta el número máximo de puntos de trabajo descritos en el acuerdo de compra-venta de la aplicación EasyWMS®.

Junto a EasyWMS® el usuario final recibe una licencia de uso del software de terceros requerida para el óptimo funcionamiento del programa. En este caso puede tratarse de productos de Oracle, Soti, Bartender o NetSupport. El software de terceros suministrado por Mecalux está sujeto a una licencia de uso restringido y sólo puede ser utilizado de forma conjunta con EasyWMS®. Los derechos de propiedad sobre el software de terceros pertenecen a dichos terceros, quienes han licenciado a Mecalux para su utilización embebida en EasyWMS®.

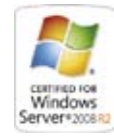

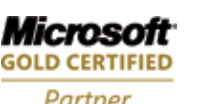

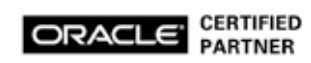

**SAP**' Certified Integration with SAP A

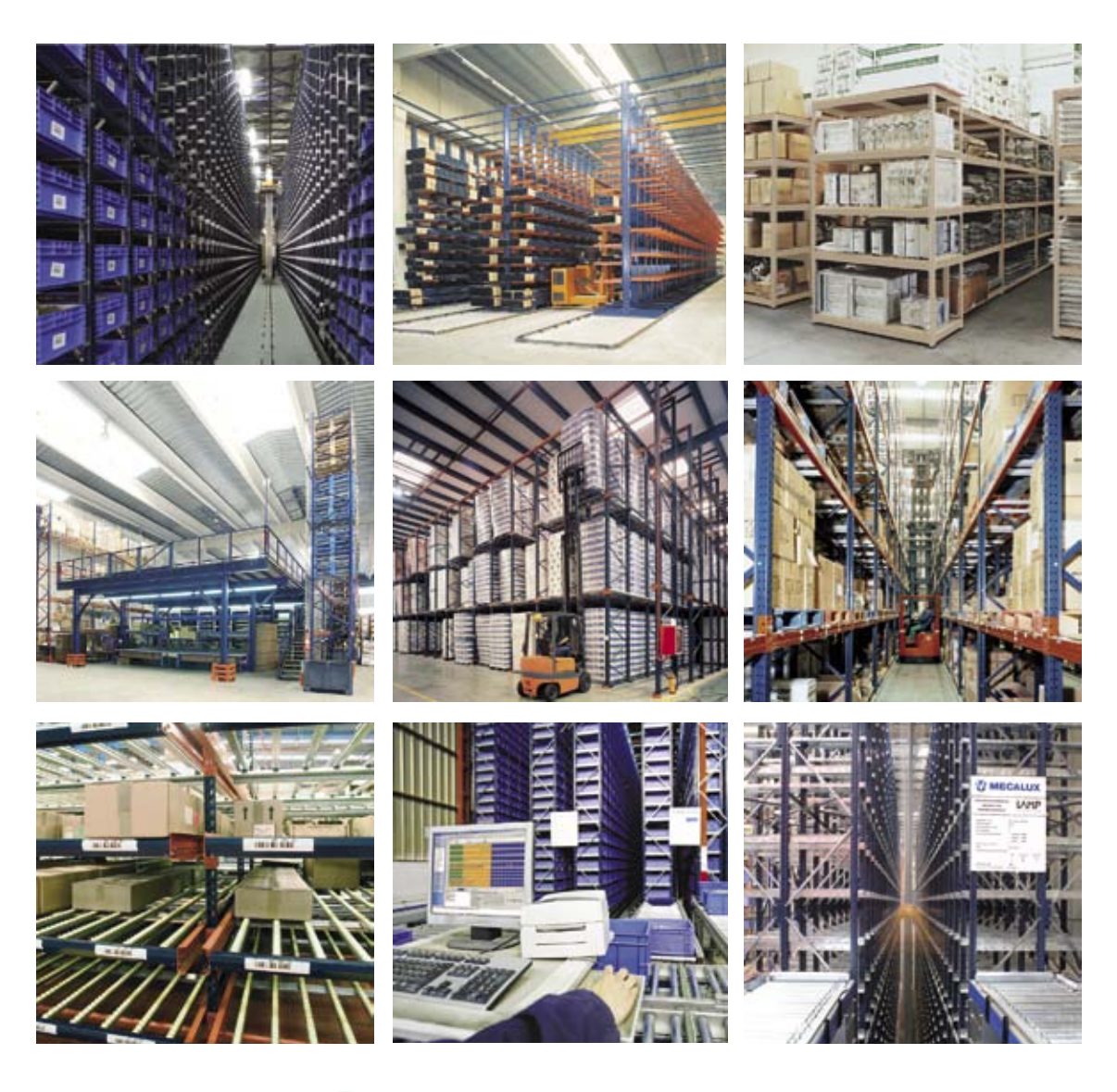

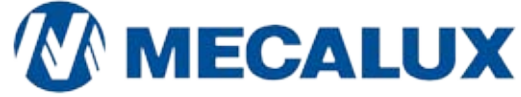

Para más información visite nuestra web **www.mecalux.com.uy**

#### Argentina

(B1651 BGP) San Martín Buenos Aires – Argentina Tel.: (05411) 4006-4444 Fax.: (05411) 4006-4400 www.mecalux.com.ar

Boulogne Sur Mer 2538 -Villa Maipú Estrada Municipal SMR 281, s/n Cerro San Luis 9.971 Bodega – SP C.P. 13 - Cep: 13184-972 Tel. (00532) 827-6000 Fax. (00562) 827-6010 Tel.: (19) 3809 6800 Brasil -Bairro Rural Hortolândia Fax: (19) 3809 6868 www.mecalux.com.br

#### Santiago, Chile 23, Quilicura, Santiago - Chile Quilicura, Santiago. CHILE e-mail: mecalux@mecalux.cl www.mecalux.cl

#### Perú S.A.

0562 – 8276000 www.mecalux.pe

#### Uruguay

Cerro San Luis 9.971 Bodega 23, El Dorado 81, entre Cno Carrasco y Av de las Americas Canelones, Uruguay info@mecalux.com.uy www.mecalux.com.uy

#### **Oficinas En El Mundo**

Alemania, Argentina, Bélgica, Brasil, Canadá, Chile, Eslovaquia, EEUU, España, Estados Unidos, Francia, Holanda, Inglaterra (Reino Unido), Italia, México, Panamá, Perú, Polonia, Portugal, República Checa, Turquía, Uruguay

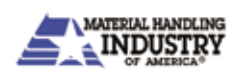

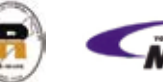

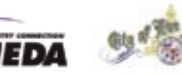

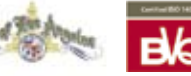

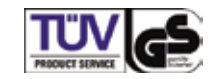

Copyright © 2011 Mecalux. Todos los derechos reservados.